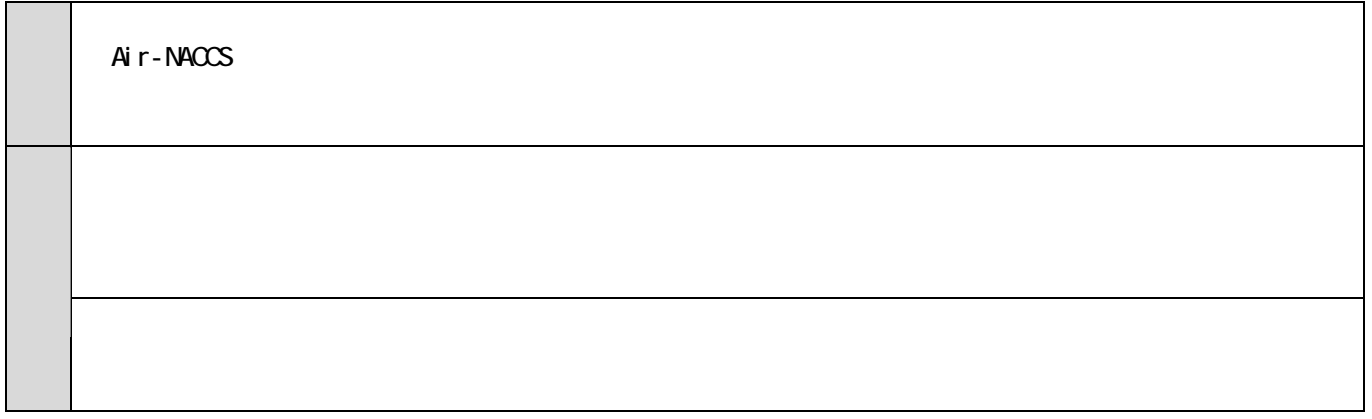

 $H\!F\!O\!1_{-}$ 

HDF01入力時の積込港チェック

※HAWB番号に登録された積込港とHDF01で入力された積込港の関係

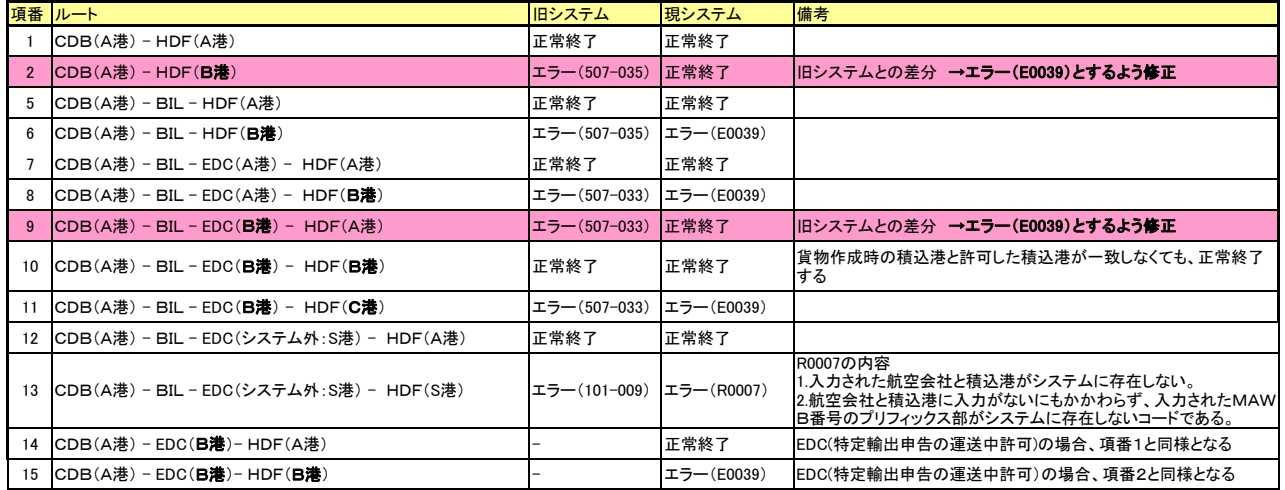